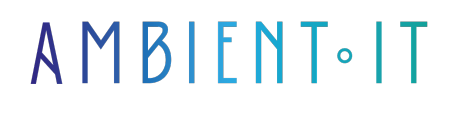

Mis à jour le 19/06/2024

[S'inscrire](https://www.ambient-it.net/formation/compose/)

# Formation Compose Multiplatform

2 jours (14 heures)

### Présentation

Notre formation Compose Mutilplateform vous permettra de créer des interfaces utilisateur modernes et réactives capables de se lancer sur un grand nombre de supports différents à partir d'une seule base de code. Créé par JetBrains, Compose Multiplatform permet de créer des applications qui fonctionnent sur Android, iOS, desktop et web avec un seul codebase en [Kotlin.](https://fr.wikipedia.org/wiki/Kotlin_(langage))

Ce programme vous présentera Compose Multiplateforme ainsi que ses avantages et sa syntaxe. Un comparatif avec Kotlin Multiplatform (KMP) sera également abordé. La formation commencera par la génération d'un projet initial et la configuration de la structure de projet.

Notre formation couvre les fondamentaux du développement avec la gestion des dépendances, conception d'UI réactives pour diverses plateformes ainsi que la construction des interfaces utilisateur avec la création de composants UI dynamiques et l'utilisation d'animation.

Comme toutes nos formations, elle se déroulera sur la dernière version de l'outil : [Compose](https://github.com/JetBrains/compose-multiplatform/releases/tag/v1.6.11) [Multiplatform v1.6](https://github.com/JetBrains/compose-multiplatform/releases/tag/v1.6.11)

# **Objectifs**

- Créer des interfaces utilisateurs dynamiques
- Intégrer ses propres données
- Réaliser des tests et déployer ses interfaces

### Public visé

- **Développeurs mobile**
- Développeurs web

#### Pré-requis

# PROGRAMME DE NOTRE FORMATION COMPOSE MULTIPLATFORM

#### INTRODUCTION À COMPOSE MULTIPLATFORM

- Compose Multiplatform : Vue d'ensemble et avantages
- KMP vs Compose Multiplatform
- Choix de l'IDE approprié
- Préparation de l'environnement de développement
- Génération d'un modèle de projet initial et installation des outils nécessaires
- Structure de projet typique et configuration initiale

#### DÉVELOPPEMENT AVEC COMPOSE MULTIPLATFORM

- Ajout et gestion de dépendances dans un projet Compose Multiplatform
- Conception d'interfaces utilisateur réactives avec Compose pour différentes plateformes
- Implémentation de la navigation entre écrans avec des bibliothèques comme Voyager
- Création et gestion des thèmes : Choix des couleurs, polices et styles
- Modéliser et traiter des réponses d'API

#### CONSTRUCTION D'INTERFACES UTILISATEUR

- Création de composants d'interface utilisateur dynamiques et réactifs
- Utilisation des animations pour améliorer l'expérience utilisateur
- Techniques de mise en page adaptatives pour le mobile, le desktop et le web
- Personnalisation avancée avec Material Design et intégration de composants tiers
- Gestion des états et des données avec l'architecture MVVM

#### GESTION DES DONNÉES ET INTÉGRATION

- Implémentation de la persistance des données avec SQL et autres bases de données
- Envoi de requêtes GET et gestion des réponses pour intégrer des services web
- Création et utilisation d'un cache local pour optimiser les performances
- Gestion des exceptions et des erreurs spécifiques aux différentes plateformes
- Injection de dépendances avec Koin pour une meilleure modularité et testabilité

#### DÉBOGAGE, TESTS ET DÉPLOIEMENT

- Stratégies et outils pour le débogage d'applications
- Écriture de tests unitaires et d'intégration pour assurer la qualité des applications
- Gestion des différents environnements de déploiement (développement, test, production)
- Automatisation des déploiements et intégration continue avec GitOps
- Surveillance et optimisation des performances des applications en production

#### BONNES PRATIQUES

- Application des modèles d'architecture recommandés pour un code maintenable et évolutif
- Utilisation avancée des animations et interactions multi-touch
- Adaptation de l'interface et des fonctionnalités en fonction de la plateforme cible

### Sociétés concernées

Cette formation s'adresse à la fois aux particuliers ainsi qu'aux entreprises, petites ou grandes, souhaitant former ses équipes à une nouvelle technologie informatique avancée ou bien à acquérir des connaissances métiers spécifiques ou des méthodes modernes.

# Positionnement à l'entrée en formation

Le positionnement à l'entrée en formation respecte les critères qualité Qualiopi. Dès son inscription définitive, l'apprenant reçoit un questionnaire d'auto-évaluation nous permettant d'apprécier son niveau estimé sur différents types de technologies, ses attentes et objectifs personnels quant à la formation à venir, dans les limites imposées par le format sélectionné. Ce questionnaire nous permet également d'anticiper certaines difficultés de connexion ou de sécurité interne en entreprise (intraentreprise ou classe virtuelle) qui pourraient être problématiques pour le suivi et le bon déroulement de la session de formation.

# Méthodes pédagogiques

Stage Pratique : 60% Pratique, 40% Théorie. Support de la formation distribué au format numérique à tous les participants.

# **Organisation**

Le cours alterne les apports théoriques du formateur soutenus par des exemples et des séances de réflexions, et de travail en groupe.

# Validation

À la fin de la session, un questionnaire à choix multiples permet de vérifier l'acquisition correcte des compétences.

# Sanction

Une attestation sera remise à chaque stagiaire qui aura suivi la totalité de la formation.